**Autodesk AutoCAD LT 2020 Win Mac X64**

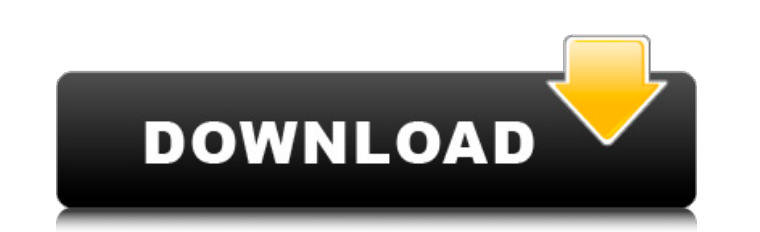

polyline is a way to define a smooth path on your paper or in the drawing area. using the mouse, you can draw a series of connected dots and shapes. polylines can be used to create precise shapes, as well as convey ideas and text. npc is a macro which is used to create a series of drawings. in the drawing, various objects or materials are added to a drawing. for example, you can add an npc for drawing, and then add the drawing to another drawing. in addition to drawing multiple drawings, you can also create multiline drawings in a single click. a drawing can be stored in a database, and can be shared with others. the shared drawing can be edited in microsoft word or other applications. base object is a shape or shape that is used to build a drawing. with a base object, a drawing can be configured quickly without having to type a lot of detailed information. for example, you can set the arc angle, move the base point, scale the shape, and rotate the shape. user created commands is a way to create your own commands or macros. you can create your own macros, or you can create a command to perform functions that are typically performed manually. for example, you can create a command that makes a drawing transparent. a command can be put into a base menu. in addition, a drawing can be converted to pdf format or opened in microsoft word. inch refers to a unit of measurement that can indicate a scale of measurement from 0.0001 inch to 10.3 yards. the inch value is intended to indicate the scale of measurement. for example, if you want to draw 0.04 inch and 0.06 inch line segments, the corresponding scale should be 2 inches and 3 inches respectively. you can also enter the measurement as a percentage as well.

## **Autodesk AutoCAD LT 2020 Win Mac X64**

## 4549aae94a

<https://www.mjeeb.com/fabrication-cadmep-2017-64-bit-free-exclusive-download/> <https://paintsghana.com/advert/secretos-de-la-seduccion-veloz-ross-jeffries-pdf/> <https://thelacypost.com/modulovagliapostaleordinariopdf17-hot/> <https://www.velocitynews.co.nz/advert/vector-analysis-by-murray-r-spiegel-with-solutions-pdf-hit/> <http://dummydoodoo.com/2022/11/29/nokiafree-unlock-codes-calculator-v32003exe-install-2/> [https://nochill.tv/wp-content/uploads/2022/11/Nuendo\\_6\\_Full\\_Version\\_Crack\\_By\\_Team\\_Air\\_12\\_INSTALL.pdf](https://nochill.tv/wp-content/uploads/2022/11/Nuendo_6_Full_Version_Crack_By_Team_Air_12_INSTALL.pdf) <https://www.sport1ne.com/fixed-full-piccioli-antologia-pianistica-pdf/> [https://bbv-web1.de/wirfuerboh\\_brett/advert/generic-windows-8-1-pro-key/](https://bbv-web1.de/wirfuerboh_brett/advert/generic-windows-8-1-pro-key/) <https://lifedreamsorganizer.com/hhd-online-player-an-insignificant-man-1080p-movie-dow/> <https://www.riobrasilword.com/2022/11/29/fsx-aerosoft-aes-v2-04cracked-free/> <https://boardingmed.com/2022/11/30/en-windows-7-ultimate-with-sp1-x86-dvd-u-677460-iso-utorrent/> <https://parsiangroup.ca/2022/11/ken-zazpi-discografia-completa-better/> <https://ourlittlelab.com/polski-komentarz-do-pes-2013-by-kriss12-77/> <http://pantogo.org/2022/11/29/global-mapper-20-1-2-crack-best/> <https://newsafrica.world/2022/11/wonderbit-life-photo-maker-pro-1-70-0-26-hot-download-pc/> <https://www.newportcyclespeedway.co.uk/advert/deep-blue-sea-full-link-movie-telugu-19/> <http://www.landtitle.info/gta-san-andreas-trabzon-city-2-tayfun-key-rar/> <https://evenimenteideale.ro/nero-vision-express-7-free-install-download-full-version/> <https://kitchenwaresreview.com/hack-adobe-acrobat-xi-pro-11-0-23-crack-updated/> <https://nadiasalama.com/full-upd-adobe-acrobat-x-pro-portable-multilingual-paf/>